#### МИНОБРНАУКИ РОССИИ **ФЕДЕРАЛЬНОЕ ГОСУДАРСТВЕННОЕ БЮДЖЕТНОЕ ОБРАЗОВАТЕЛЬНОЕ УЧРЕЖДЕНИЕ ВЫСШЕГО ОБРАЗОВАНИЯ «ВОРОНЕЖСКИЙ ГОСУДАРСТВЕННЫЙ УНИВЕРСИТЕТ» (ФГБОУ ВО «ВГУ»)**

**УТВЕРЖДАЮ**

И. о. заведующего кафедрой генетики, цитологии и биоинженерии

Валисев В.Н. Калаев 05.06.2023г.

# **РАБОЧАЯ ПРОГРАММА УЧЕБНОЙ ДИСЦИПЛИНЫ Б1.В.07 Генетические основы онкологии**

- **1. Код и наименование направления подготовки:** 30.05.01 Медицинская биохимия
- **2. Профиль подготовки:** медицинская биохимия
- **3. Квалификация выпускника:** врач-биохимик
- **4. Форма обучения:** очная
- **5. Кафедра, отвечающая за реализацию дисциплины:** генетики, цитологии и биоинженерии
- **6. Составители программы**: Гуреев А.П., к.б.н., доц
- **7. Рекомендована:** НМС медико-биологического факультета 29 мая 2023, протокол № 4
- **8. Учебный год:** 2028/2029 **Семестр(ы)/Триместр(ы):** 12

# **9**. **Цели и задачи учебной дисциплины**

Целью дисциплины является: формирование представлений о роли геномных изменение в образовании опухолевых клеток.

Задачи: Изучение генетических механизмов развития опухолевых заболеваний

# **10. Место учебной дисциплины в структуре ООП:**

Учебная дисциплина «Генетические основы онкологии» относится к вариативной части Блока 1 «Дисциплины (модули)» Федерального государственного образовательного стандарта высшего образования по специальности 30.05.01 Медицинская биохимия (специалист). Знания, навыки и умения, полученные при освоении данной дисциплины необходимы обучающемуся для осуществления медицинской и научноисследовательской деятельности.

# **11. Планируемые результаты обучения по дисциплине/модулю (знания, умения, навыки), соотнесенные с планируемыми результатами освоения образовательной программы (компетенциями) и индикаторами их достижения:**

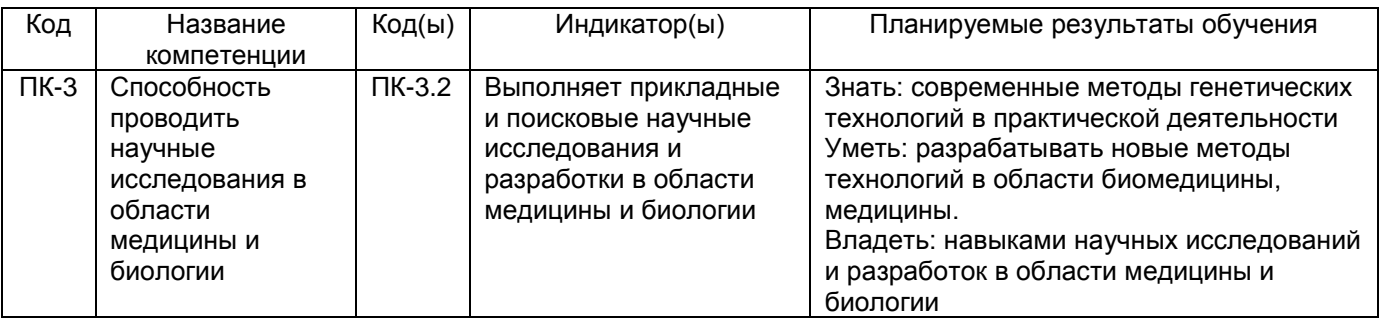

#### **12. Объем дисциплины в зачетных единицах/час.** — 3/108. **Форма промежуточной аттестации** зачет **13. Трудоемкость по видам учебной работы**

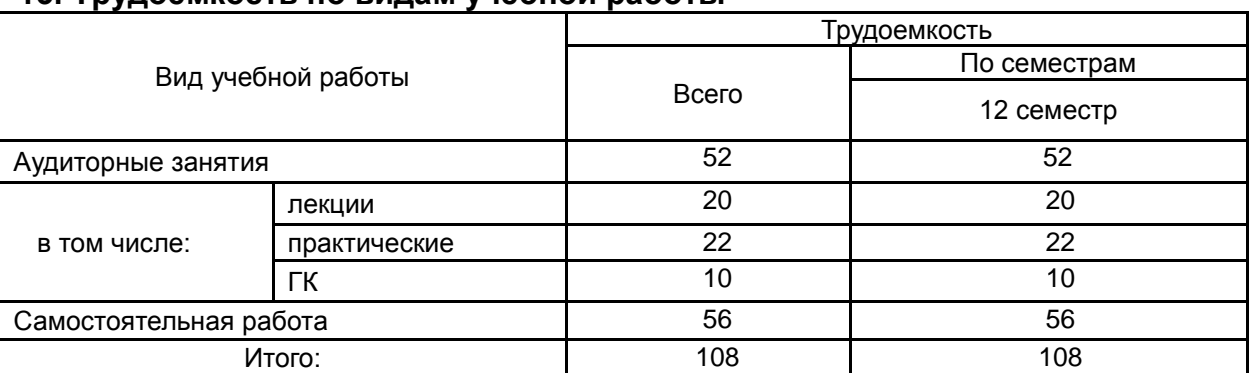

#### **13.1. Содержание дисциплины**

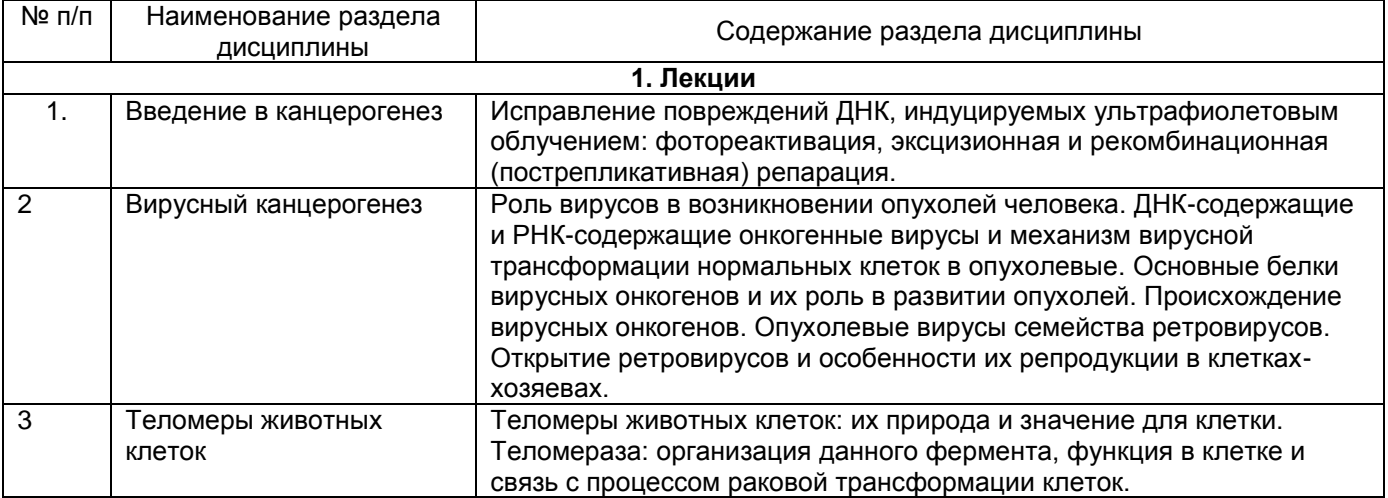

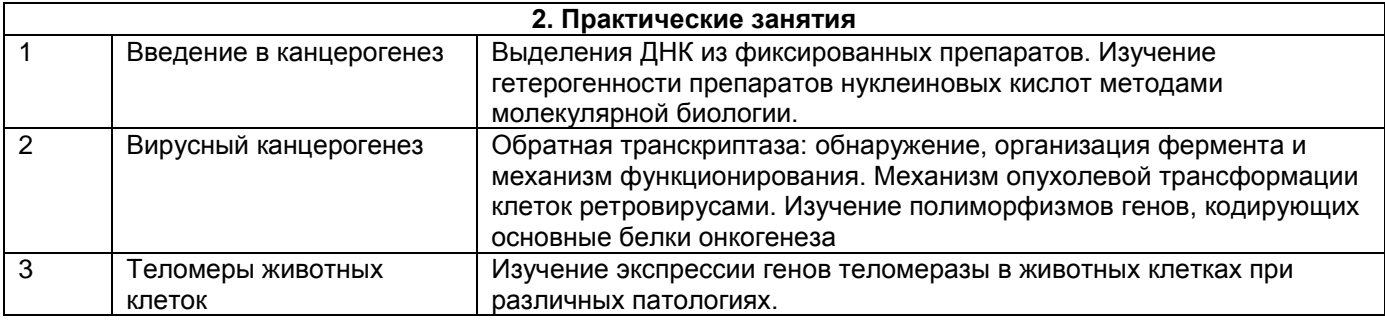

#### **13.2. Темы (разделы) дисциплины и виды занятий**

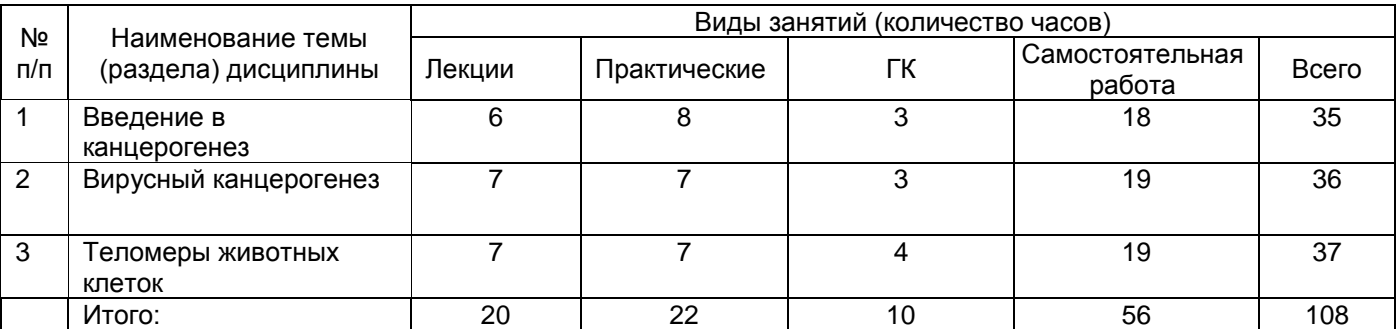

#### **14. Методические указания для обучающихся по освоению дисциплины:**

На практических занятиях студенты в составе малой группы выполняют учебноисследовательскую работу. В ходе выполнения работ студенты приобретают навыки обращения с лабораторным оборудованием и инструментарием, самостоятельно осуществляют эксперименты, регистрируют, анализируют и интерпретируют результаты молекулярно-биологических исследований. В конце занятия результаты и материалы учебно-исследовательской работы докладываются преподавателю, при необходимости обсуждаются в группе. В случаях пропуска практического занятия студент обязан его самостоятельно выполнить под контролем преподавателя во время индивидуальных консультаций.

## **15. Перечень основной и дополнительной литературы, ресурсов интернет, необходимых для освоения дисциплины**

а) основная литература:

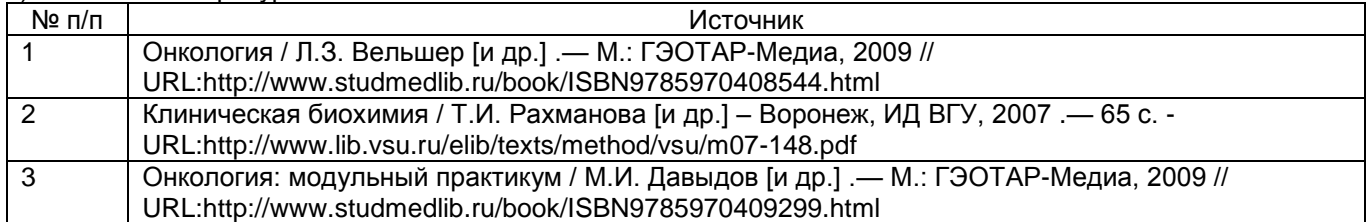

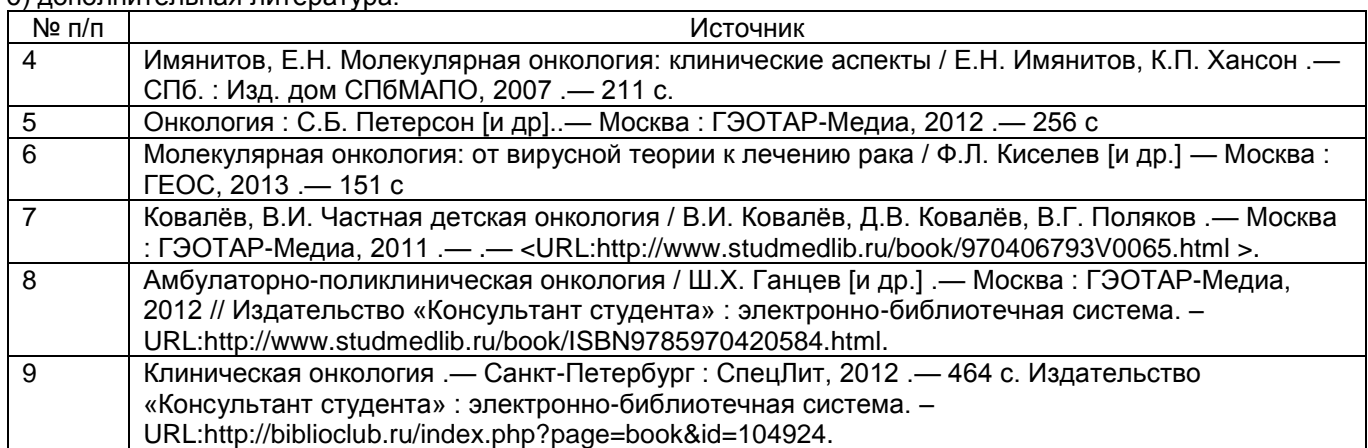

б) дополнительная литература:

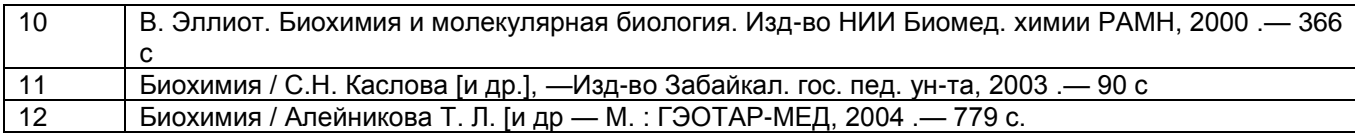

в) информационные электронно-образовательные ресурсы (официальные ресурсы интернет)\***:**

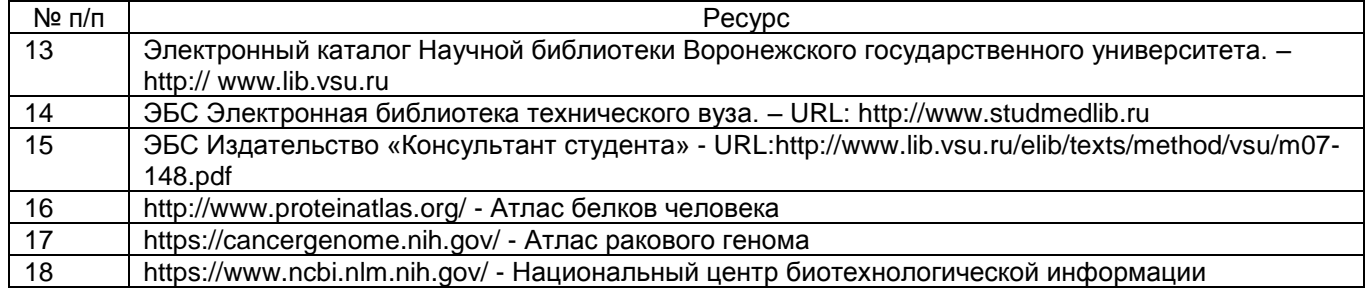

## **16. Перечень учебно-методического обеспечения для самостоятельной работы**

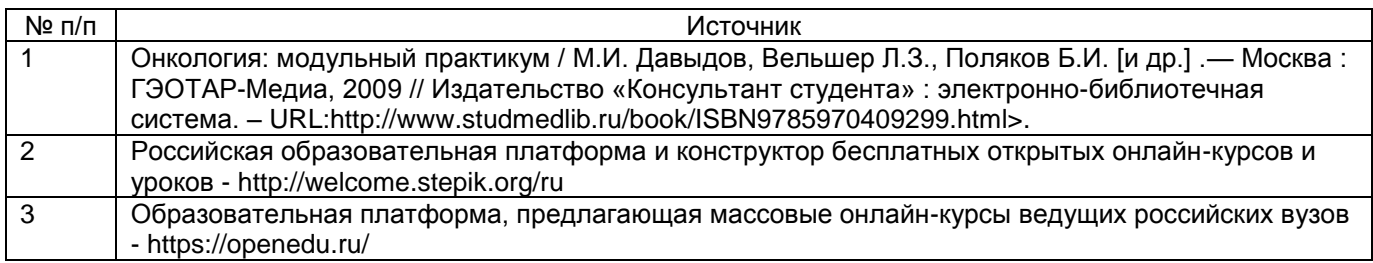

## **17. Образовательные технологии, используемые при реализации учебной дисциплины, включая дистанционные образовательные технологии (ДОТ, электронное обучение (ЭО), смешанное обучение):**

\_- мультимедийные технологии: проектор Acer X115H DLP, экран для проектора, ноутбук Lenovo G580 с возможностью подключения к сети «Интернет»

Программное обеспечение:

DreamSpark (неограниченное кол-во настольных и серверных операционных систем Microsoft для использования в учебном и научном процессе).

Microsoft Office Professional 2003 Win32 Russian, бессрочная лицензия Academic Open, дог. 0005003907-24374 от 23.10.2006.

Офисная система LibreOffice 4.4.4 (Свободно распространяемое программное обеспечение)

Microsoft Windows Professional 8.1 Russian Upgrade Academic Open License No Level. Бессрочная лицензия Academic OLP, дог. 3010-07/73-14 от 29.05.2014.

Microsoft Office 2013 Russian Academic Open License No Level. Бессрочная лицензия Academic OLP, дог. 3010-07/73-14 от 29.05.2014

При реализации дисциплины используются элементы электронного обучения и дистанционные образовательные технологии.

# **18. Материально-техническое обеспечение дисциплины:**

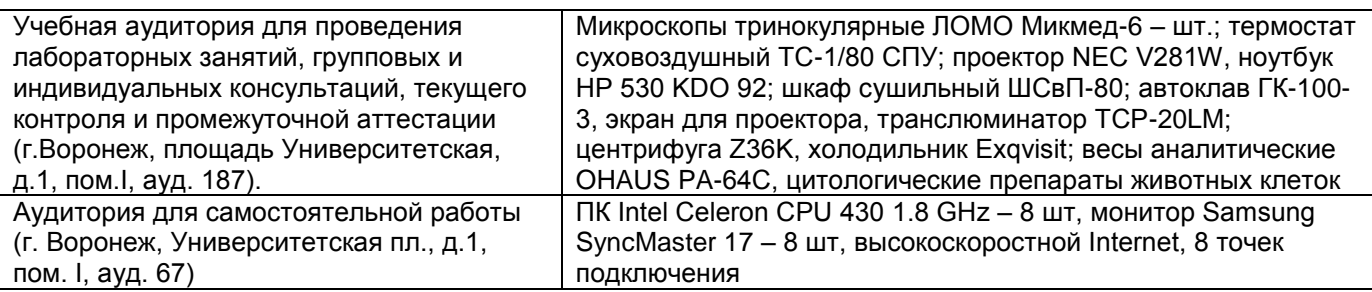

**19. Оценочные средства для проведения текущей и промежуточной аттестаций**

Порядок оценки освоения обучающимися учебного материала определяется содержанием следующих разделов дисциплины:

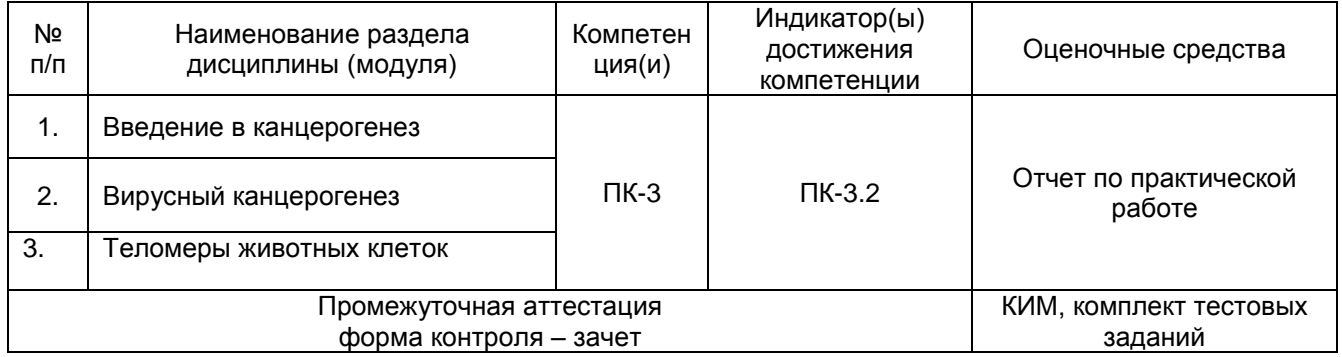

## **20. Типовые оценочные средства и методические материалы, определяющие процедуры оценивания**

# **20.1. Текущий контроль успеваемости**

Контроль успеваемости по дисциплине осуществляется с помощью следующих оценочных средств:

-отчет по практической работе

## **Пример оформление работы**

*Тема занятия*: Качественный анализ ДНК

*Объект исследования*, оборудование и материалы: образец биологического материала, набор автоматических пипеток, пластиковые наконечники, камера для электрофореза. *Ход работы:* 

1. Провести электрофоретическое исследование нуклеиновой кислоты.

- 2. Провести визуализацию результатов электрофореза с помощью трансиллюминатора.
- 3. Оценить качество ДНК.
- 4. Указать параметры оценки целостности ДНК.

**Критерии оценки**: «зачтено» - студент проявлял активность и самостоятельность при выполнении задания, ответил на устные вопросы по теме занятия и содержанию лабораторной работы. «не зачтено» студент не проявлял активность и самостоятельность при выполнении задания, не ответил на устные вопросы по теме занятия и содержанию лабораторной работы

#### **20.2. Промежуточная аттестация**

Промежуточная аттестация по дисциплине осуществляется с помощью следующих оценочных средств:

-КИМ

Перечень вопросов:

- 1. Основные особенности раковой клетки.
- 2. Механизмы возникновения раковой клетки.
- 3. Повреждения ДНК, индуцируемые ультрафиолетовым облучением.
- 4. Фотореактивация.
- 5. Эксцизионная репарация.
- 6. Рекомбинационная (пострепликативная) репарация.
- 7. Роль вирусов в возникновении опухолей человека.
- 8. ДНК-содержащие и РНК-содержащие онкогенные вирусы.
- 9. Механизм вирусной трансформации нормальных клеток в опухолевые.

10. Основные белки вирусных онкогенов и их роль в развитии опухолей.

11. Происхождение вирусных онкогенов.

12. Опухолевые вирусы семейства ретровирусов.

13. Открытие ретровирусов и особенности их репродукции в клетках-хозяевах.

14. Обратная транскриптаза: обнаружение, организация фермента и механизм функционирования.

15. Механизм опухолевой трансформации клеток ретровирусами.

16. Теломеры животных клеток: их природа и значение для клетки.

17. Теломераза: организация данного фермента, функция в клетке и связь с процессом раковой трансформации клеток

#### **Примерный КИМ**

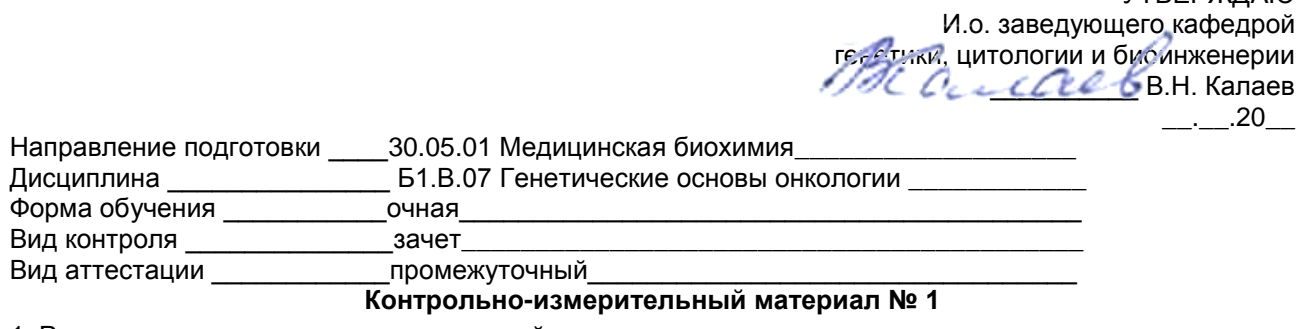

1. Роль вирусов в возникновении опухолей человека.

2. Связь теломеразы с процессом раковой трансформации клеток.

3. Происхождение вирусных онкогенов.

Преподаватель \_\_\_\_\_\_\_\_\_\_ А.П. Гуреев

**УТВЕРЖЛАЮ** 

#### - Комплект тестовых заданий (включает в себя тестовые задания, практикоориентированные задачи)

Установить нуклеотидную последовательность ДНК можно с помощью следующего метода:

- 1. Секвенирование
- 2. ПЦР
- 3. ДНК-ДНК гибридизация
- 4. Вестерн-блоттинг

Какой из способов секвенирования позволяет получать риды длиной до 700 п.н.

- 1) Секвенирование нового поколения с использованием платформы Illumina
- 2) Секвенирование нового поколения с использованием платформы Ion Torrent
- 3) Секвенирование по Сенгеру
- 4) Секвенирование по Максаму-Гилберту

Для амплификации фрагментов длиной 10 т.п.н требуется использовать следующий вид ПЦР:

- 1) Long-range ПЦР
- 2) SNP-detected ПЦР
- 3) ПЦР с Taq-Man зондами
- 4) RAPD-ПЦР

Какой из типов ПЦР используемых для клональной амплификации изображен на рисунке

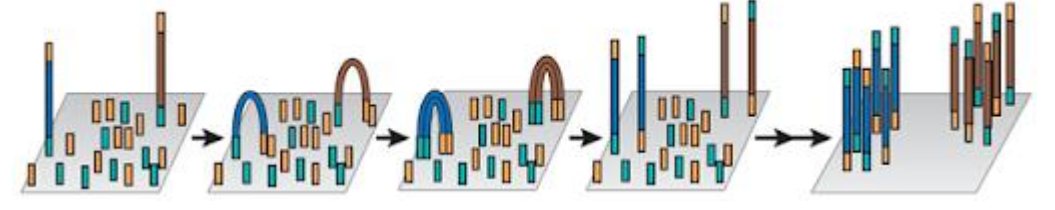

Рассчитайте, сколько агарозы требуется взять для приготовления 3% агарозного геля объемом 60 мл? Ответ укажите в миллиграммах

Решите следующую ситуационную задачу. Дан следующий протокол выделения РНК:

«1)Гомогенизируйте образец в 1 мл раствора ExtractRNA. 2) Инкубируйте лизат при комнатной температуре в течение 10-15 мин, чтобы произошла полная диссоциация нуклеопротеидных комплексов. 3) Центрифугируйте лизат при 12 000-15 000 g в течение 10 минут для удаления нерастворенных фрагментов. Супернатант перелейте в новую пробирку. 4) Добавьте 0.2 мл хлороформа на каждый 1 мл реагента ExtractRNA, добавленного на этапе. 5) Закройте пробирку, активно перемешайте содержимое пробирки с помощью встряхивания (вручную) в течение 15 секунд. Не используйте вортекс. 6) Инкубируйте смесь в течение 3-5 минут при комнатной температуре, периодически встряхивая образец. 7) Центрифугируйте образец при 12 000 g в течение 15 минут при 4°C. 8) Держа пробирку наклонно (под углом 45°), аккуратно отберите водную фазу, избегая касания интерфазы или органической фазы. Для получения образцов РНК хорошего качества важно избежать отбора интерфазы. 9) Переместите водную фазу в новую пробирку. 10) Добавьте в водную фазу 0.5 мл 100% изопропанола на каждый 1 мл реагента, использованного для гомогенизации. Инкубируйте смесь при комнатной температуре в течение 10 мин. 11) Центрифугируйте образец при 12 000 g в течение 10 мин при комнатной температуре. 12) Тщательно отберите супернатант, оставив осадок РНК на дне пробирки. 13) Аккуратно, по стенке пробирки, добавьте 2 мл 75% этанола на каждый 1 мл изопропанола. 14) Образец центрифугируйте на максимальной скорости в течение 5 мин при комнатной температуре. 15) Удалите этанол. 16) Высушите осадок на воздухе в пробирке с открытой крышкой в течении 5-7 мин. 17) Растворите РНК в необходимом объеме свободной от РНКаз воды. Перемешайте раствор пипетированием для лучшего расторения осадка. Встряхните раствор на вортексе, сбросьте капли центрифугированием.»

Выберите, какие из перечисленных приборов и инструментов потребуются для проведения эксперимента.

- 1) охлаждаемая центрифуга
	- 2) термостат
- 3) амлификатор
- 4) спектрофотометр
- 5) вортекс
- 6) дозатор объемом от 0,1 до 2 мкл
- 7) дозатор объемом от 20 до 200 мкл
- 8) дозатор объемом от 100 до 1000 мкл
- 9) дозаторы объемом от 5 до 15 мл
- 10) ПЦР-пробирки
- 11) микроцентрифужные пробирки
- 12) стрипы

Восстановите последовательности этапов выделения РНК из печени.

- 1. Осаждение в хлороформе
- 2. Осаждение в изопропиловом спирте
- 3. Гомогенизация
- 4. Промывка этиловым спиртом
- 5. Растворение в воде

На основании схемы сигнальный путей, полученной из базы данных KEGG сделайте вывод, к чему приводит активация белка PTEN – к ингибированию FOXO или активации FOXO

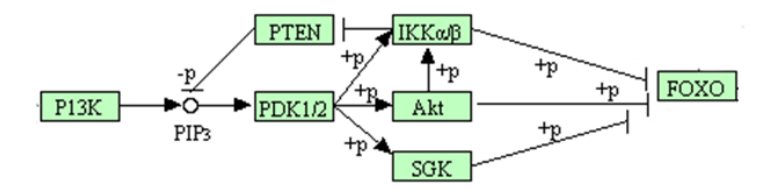

В результате проведения генотипирования ПЦР-ПДРФ анализа была получена следующая электрофореграмма. Укажите в каких пробах пациент гетерозогитотен по исследуемому гену

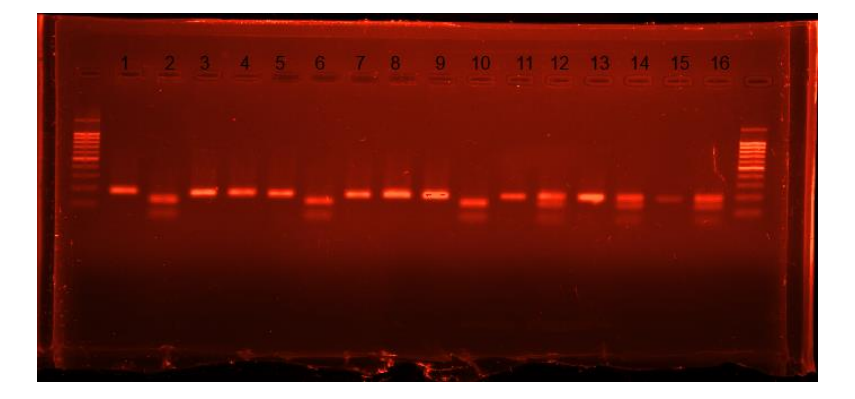

Критерии оценки:

«зачтено» выставляется студенту, если он раскрывает вопросы по теме билета и отвечает на дополнительные вопросы.

«не зачтено» выставляется студенту, если он не раскрывает темы по вопросам билета и не отвечает на дополнительные вопросы.